# ANLAGENBUCHHALTUNG

*Die dvo Anlagenbuchhaltung bietet eine übersichtliche Erfassung aller betrieblichen Anlagegüter auf einer besonders benutzerfreundlichen Bedienungsoberfläche. Über Verteilerschlüssel können Anlagegüter auf mehrere Kostenstellen aufgeteilt werden. Die umfangreichen Auswertungsmöglichkeiten stellen eine wertvolle Unterstützung in Ihrer Anlagenbuchhaltung dar.*

Die einzelnen RLG-Positionen werden übersichtlich ausgewiesen. Per Mausklick springen Sie in das Anlagenkonto und die Geschichte jedes Wirtschaftsguts wird detailliert dargestellt. Die Möglichkeit, in den angelegten Periodenjahren zu blättern und Infos einzusehen, erleichtert Ihnen künftig die Arbeit.

Sie können unbeschränkt viele Jahre speichern. Auswertungen aufgrund einer "1/12 Abschreibung" legen Sie einfach und schnell bei der Auswahl zur Periode fest. Umbuchungen einzelner Wirtschafts-güter werden ebenso durchgeführt wie Umbuchungen ganzer Sachkonten.

Mit dem automatischen Datenimport übernehmen Sie mit nur einem Klick die Buchungen aus der dvo Finanzbuchhaltung.

Auf einem Schirm sehen Sie alle Eingaben zum Wirtschaftsgut. So können Sie schnell und einfach neue Wirtschaftsgüter anlegen, ohne auf Wichtiges zu vergessen.

Laufend erhalten Sie aktuelle Informationen: Anfangsbestand, Zu- und Abgänge und Endbestand. So ist die Erfassung und Führung des Anlagenver-zeichnisses einfach und zeitsparend vorzunehmen!

Die Benutzerverwaltung und ein Passwortschutz verhindern einen unberechtigten Zugriff.

Mit den Clickable Reports gelangen Sie von einer Bildschirm-Auswertung direkt ins entsprechende Sachkonto. Auch die Versendung Ihrer Auswertungen per E-Mail ist möglich. Die "Blockauswertungen" sorgen dafür, dass Sie auf keinen Ausdruck vergessen. Sie legen einmal fest, welche Auswertungen wie oft in welchem Format gedruckt werden sollen. In der Folge muss nur mehr der entsprechenden Typ ausgewählt werden, schon erhalten Sie übersichtlich alle Ausdrucke im A4 Hoch- oder Querformat. In der Folge muss nur mehr der entsprechenden Typ ausgewählt werden, schon erhalten Sie übersichtlich alle Ausdrucke im A4 Hoch- oder Querformat.

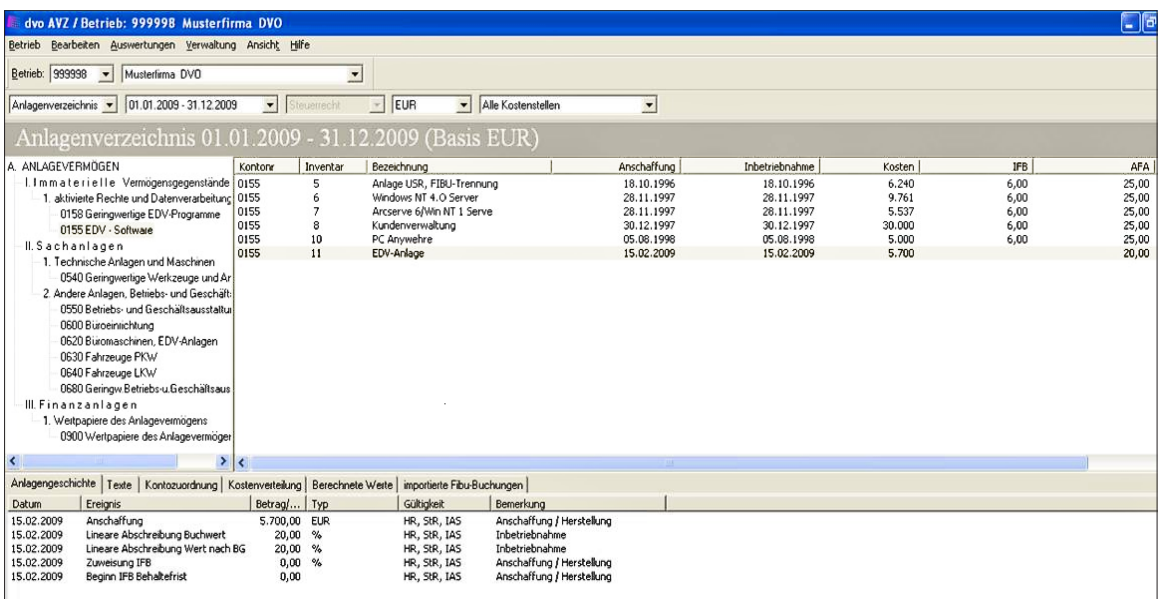

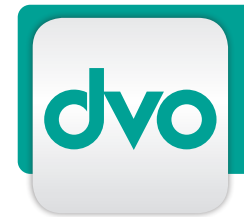

### Folgende Module sind erhältlich:

### Kostenstellen

Beschriftung der einzelnen Kostenstellen. Anlagegüter können auf eine bzw. mehrere Kostenstellen prozentmäßig zugeordnet werden. Alle Auswertungen können nach Kostenstellen ausgedruckt werden.

#### Datenexport Excel

Damit können Daten in das Programm Excel exportiert und für diverse Auswertungen verwendet werden.

dvo Kontenplan inkl. RLG und EU-GesRÄG Der vordefinierte Kontenplan ermöglicht Buchungen nach RLG und EU-GesRÄG.

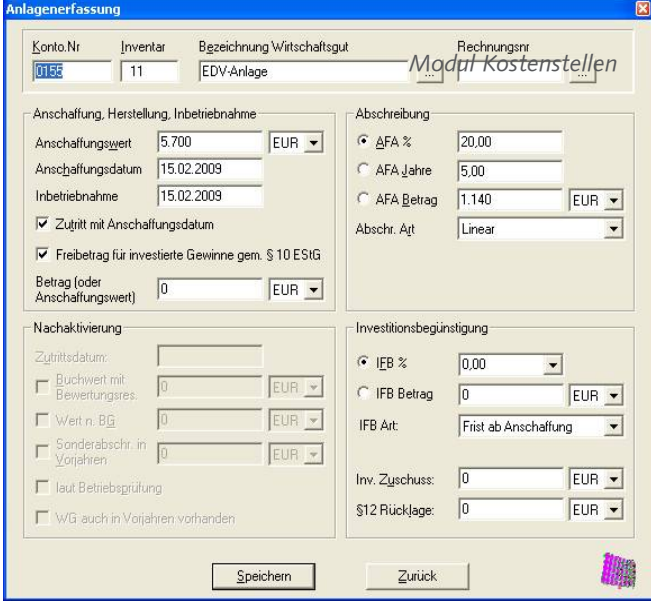

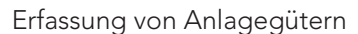

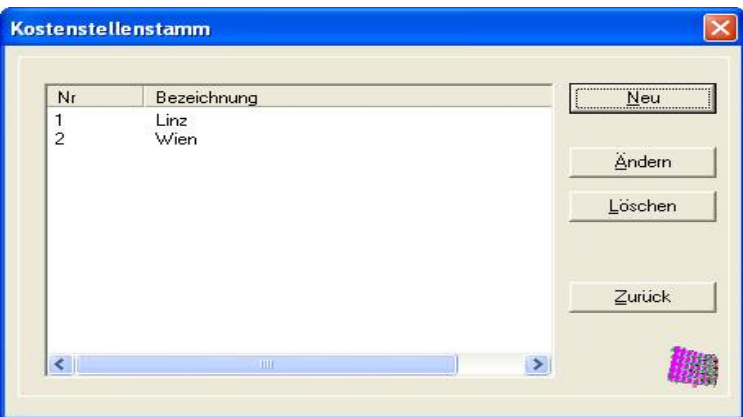

## LEISTUNGSMERKMALE

- RLG-Kontenplan (EU-GesRÄG) immer im direkten Zugriff
- AfA (linear, leistungsabhängig)
- Stille Rücklagen § 12
- Investitionszuschüsse
- Sonderabschreibungen GWG als Sofortabschreibung GWG gem. § 13 Bew. Reserve
- Betragsmäßige Sonderabschreibungen
- Außerplanmäßige AfA
- Zuschreibungen
- Nachaktivierung lt. Betriebsprüfung
- Monatliche AfA-Berechnung
- Umbuchung von WG
- Umbuchung von Sachkonten
- Teilabgang bzw. Totalabgang
- Zusatztexte je WG und Rg.-Nr. und Lieferantentext
- Wirtschaftsgutgeschichte
- Kostenstellenzuordnung und prozentmäßige Aufteilung möglich
- Auswertungen (auch nach KOST) Anlagenspiegel, Sachkonten, Zugangs- /Abgangsliste, Aufstellung nach Sachkonten, Investitionszuschüsse, Entwicklung Freibeträge für investierte Gewinne, Entwicklung Bewertungsreserve, Abschreibungsvorschau, Zugangs-/Abgangsliste für Freibetrag investierte Gewinne
- Freibetrag für investierte Gewinne gem. § 10 EStG ab 2007
- Vorzeitige Absetzung für Abnutzung gem. § 7a EStG ab 2009
- XML-Ausgabe für Firmenbuch
- Import von Fibu-Buchungen
- Export von Bilanzbuchungen
- Export Korrekturwerte für dvo-FiBu
- Datenexport Excel

Modul Kostenstellen